# El calentamiento del Caribe colombiano y la intensidad de los huracanes entre junio y diciembre de 2020

Colombian Caribbean warming and the intensity of hurricanes between June and December 2020

DOI: https://doi.org/10.26640/22159045.2022.602 Fecha de recepción: 2022-06-15 / Fecha de aceptación: 2022-10-10

#### Carlos Alberto Andrade Amaya<sup>1</sup>

# CITAR COMO:

Andrade Amaya, C. A. (2022). El calentamiento del Caribe colombiano y la intensidad de los huracanes entre junio y diciembre de 2020. Bol. Cient. CIOH; 41(2): 59-69. ISSN impreso 0120-0542 e ISSN en línea 2215-9045. DOI: https://doi.org/10.26640/22159045.2022.602

## **RESUMEN**

Valores de temperatura superficial del mar mayores de 29 °C ocurrieron de manera sostenida en toda el área del mar Caribe colombiano entre julio y diciembre de 2020. La estadística geográfica desarrollada para el mar Caribe colombiano, examinada desde imágenes térmicas de dicha temporada en el área de surgencia de La Guajira, mostró que estos valores sobrepasaron las medias mensuales y la media estacional que corresponde a la temporada de huracanes, con valores que no se habían observado anteriormente. Dichas temperaturas ocurrieron durante el desarrollo de los huracanes Eta e Iota, los cuales alcanzaron categorías 4 y 5 en su paso por el archipiélago de San Andrés y Providencia, y los países centroamericanos. La revisión de la climatología indicó que esta condición se presentó en el pico inverso del fenómeno El Niño (La Niña), durante la cual el régimen de vientos superficial se invierte en el sector, al aumentar el viento de chorro del Chocó que llega del oeste.

PALABRAS CLAVE: temperatura superficial del mar, huracanes 2020, Caribe colombiano, afloramiento, La Guajira.

# **ABSTRACT**

The Colombian Caribbean Sea had sustained surface water temperatures above 29  $^{\circ}$  C between July and December 2020. The geographic statil e Colombian Caribbean Sea, examined  $66$ from thermal images of that season in th La Guajira, showed that these values exceeded the monthly averages and the av Annotate Highlight e season, and had not been previously observed. These temperatures occurred during the revelopment of hurricanes Eta and Iota, which reached categories 4 and 5 as they passed through the San Andrés Archipelago and Central America. The review of the climatology indicates that this condition occurred at the inverse peak of the El Niño (La Niña) phenomenon. During this condition, the surface wind regime inverts as the Chocó jet arriving from the west strengthens.

Keywonps: sea surface temperature, 2020 hurricanes, Colombian Caribbean, upwelling, La Guajira.

Orcid: 0000-0002-4784-7474. Exploraciones Oceánicas de Colombia (Exocol). Correo electrónico: carlos.alberto.andrade@ hotmail.com

#### **INTRODUCCIÓN**

La formación y desarrollo de tormentas y huracanes está relacionada con diferentes variables medioambientales; una de ellas, es la temperatura superficial del mar (TSM). Estudios indican que estos nacen alrededor de aquas cálidas y que se debilitan cuando llegan a aguas con temperaturas superficiales más frías (Landsea, Bell, Gray y Goldenberg, 1998; Perlboth, 1967; Fisher, 1958). Otras variables que entran en juego son la presión atmosférica y, la vorticidad y cizalladura del viento (Collins et al., 2016). El proceso comienza con un grupo de tormentas que se mueven por la superficie del océano. Cuando el agua de la superficie está caliente (>26 °C) la tormenta absorbe la energía térmica del aqua aumentando la humedad en el aire y bajando la presión atmosférica en la superficie. Si las condiciones del viento son las adecuadas, la tormenta se convierte en huracán. Esta energía térmica es el combustible para la tormenta. Cuanto más caliente es el agua, más humedad hay en el aire y eso podría significar huracanes más grandes y fuertes (Cione y Uhlhorn, 2003; Latif, Keenlyside y Bader, 2007).

Estimaciones sobre el contenido de calor en la parte superior del océano y la energía extraída por una tormenta en la parte superior del océano, ilustran que cambios relativamente modestos en la temperatura superficial del núcleo interno (del orden de 1 °C) pueden alterar efectivamente el flujo de entalpía total máxima (calor sensible más latente) en un 40 % o más, y que la variabilidad asociada con el cambio de la temperatura superficial del mar (TSM) en el núcleo interno, parece ser un factor importante directamente relacionado con el proceso de cambio de intensidad (Cione y Uhlhorn, 2003).

Saunders y Lea (2008) evaluaron la contribución de la TSM al incremento en la actividad de los huracanes en el Atlántico en el periodo 1995-2005. Estos autores encontraron que la sensibilidad de la actividad de huracanes a la TSM entre agosto y septiembre durante el período evaluado es tal que, un aumento de 0.5 °C en la TSM está asociado con un aumento de ~40 % en la frecuencia y la actividad de los huracanes. También encontraron que el calentamiento local de la superficie del mar fue responsable del ~40 % del aumento de la actividad de huracanes entre 1996 y 2005 en relación con el periodo 1950-2000.

El comportamiento de la TSM en el Caribe colombiano está dominado por la temperatura adquirida por las aguas que transporta la Corriente del Caribe, sus meandros y vórtices en la medida que pasa por la cuenca (Andrade y Barton, 2000) y que es modificada por las temperaturas más bajas, fruto del proceso de afloramiento que ocurre sobre la costa suramericana de Venezuela y Colombia, especialmente en las áreas de Cariaco y La Guajira (Müller-Karger y Aparicio, 1994; Andrade y Barton, 2005).

Por estas razones, en oceanografía resulta importante monitorear la TSM como un elemento precursor al desarrollo de tormentas en la región. Para ello, los sensores que se encuentran en órbita son muy efectivos, tal es el caso del espectroradiómetro MODIS a bordo del satélite AQUA, el cual permite hacer mapas a partir de imágenes diarias de la TSM obtenidas de manera muy precisa (NASA, 2022). El presente estudio tiene como objetivo examinar la TSM en el Caribe colombiano durante la temporada de huracanes (junio-diciembre) del año 2020, mediante el sequimiento de la isoterma de 26 °C extraída de imágenes satelitales y compararla con la estadística media del área presentada en Bernal, Poveda, Roldán y Andrade (2006) y con el Atlas de los datos oceanográficos 1922-2013 (Andrade, Rangel y Herrera, 2015), para así observar si las temperaturas registradas en 2020 fueron anómalas con respecto a la climatología.

#### Los huracanes Eta e lota

La tormenta tropical Eta comenzó  $\overline{a}$ intensificarse explosivamente, alcanzando el estado de huracán a las 09:00 UTC del 2 de noviembre en el centro del mar Caribe (Fig. 1). Solo seis horas después la tormenta se fortaleció hasta convertirse en un huracán de categoría 2. Eta alcanzó categoría 3 a las 18:00 UTC del 2 de noviembre y categoría 4 tres horas más tarde. En ese momento Eta había comenzado a desacelerar y girar hacia el oeste-suroeste en la cuenca de Colombia. A las 03:00 UTC del 3 de noviembre, el sistema se estaba intensificando rápidamente con vientos máximos sostenidos de 240 km/h y con esa intensidad pasó sobre el archipiélago de San Andrés y Providencia. Tocó tierra a las 21:00 UTC al sur de puerto Cabezas, Nicaragua, con vientos de 225 km/h (NHC, 2022a).

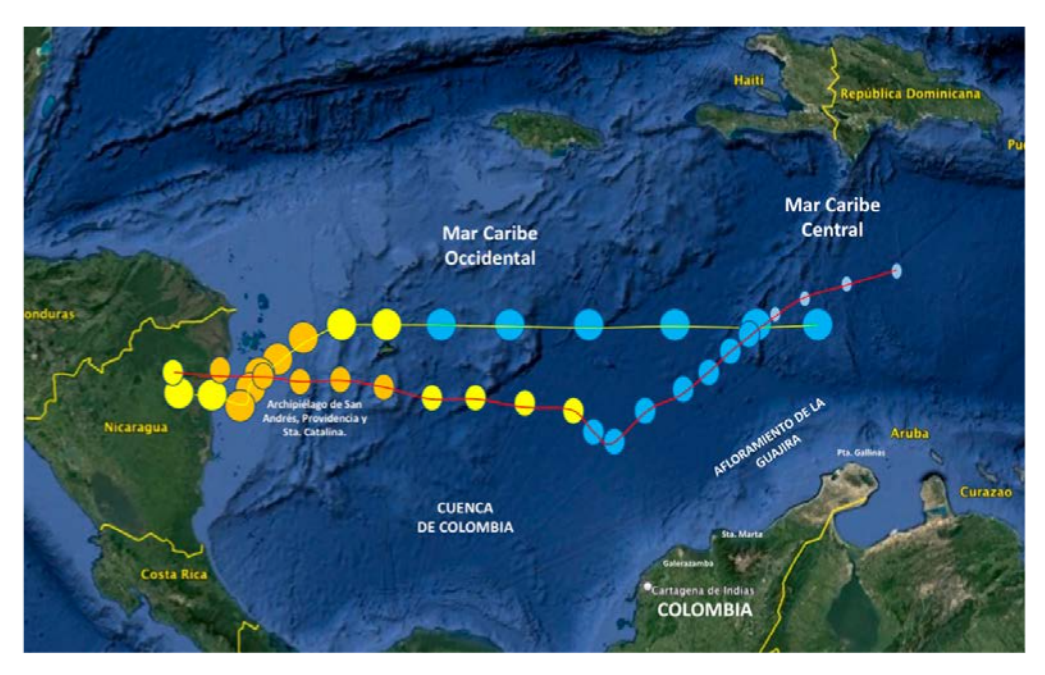

Figura 1. El área de estudio con las trayectorias de los huracanes Eta (amarillo) e Iota (rojo) a su paso por la cuenca de Colombia. Los círculos señalan la posición del centro de la anomalía cada seis horas; en azul mientras fueron depresión tropical; en amarillo tormenta tropical, y en naranja mientras fueron huracán (NHC, 2022 a y b).

El séptimo huracán mayor de la temporada récord de huracanes en el Atlántico de 2020 fue el huracán Iota (Fig. 1). Este se originó como una onda tropical que se trasladó al Caribe oriental el 10 de noviembre. El 13 de noviembre se desarrolló una depresión tropical al norte de Colombia que se convirtió en la tormenta tropical Iota seis horas después. Las condiciones del Caribe central permitieron que Iota se fortaleciera rápidamente hasta convertirse en huracán el 15 de noviembre, convirtiéndose en un huracán de categoría 4 en la cuenca de Colombia, y alcanzando su máxima intensidad al día siguiente con vientos máximos sostenidos de 250 km/h. Con esta intensidad llegó al archipiélago de San Andrés y Providencia devastando a la isla de Providencia.

Después de alcanzar su máximo de intensidad, Iota se trasladó a la misma zona donde había pasado el huracán Eta dos semanas antes, dejando aguas menos cálidas y como resultado se debilitó, los vientos máximos sostenidos disminuyeron a valores de alrededor de 240 km/h. Con esa intensidad su ojo pasó cerca de las islas de Providencia y Santa Catalina. La ubicación de Iota en tierra estaba aproximadamente a 25 km al sur de donde el huracán Eta tocó tierra el 3 de noviembre (NHC, 2022b).

### **METODOLOGÍA**

La TSM derivada de las mediciones de radiancia recopiladas por los instrumentos del espectroradiómetro MODIS, a bordo de los satélites Terra y Aqua de la NASA, es una estimación del calor del milímetro superior del océano (Tronin, 2017). El algoritmo utiliza múltiples técnicas de ventana atmosférica para estimar los parámetros atmosféricos necesarios para compensar la absorción y dispersión de la energía radiada y reflejada por el océano.

La determinación de la TSM se basa en radiancias de infrarrojo (IR) medio y lejano calibradas para MODIS (bandas 20, 22, 23, 31 y 32 de MOD02), y utiliza un algoritmo que aprovecha las diferencias de transmisividad atmosférica en las diferentes bandas IR que permite una estimación muy precisa de los efectos atmosféricos. El producto MODIS proporciona la TSM a resoluciones espaciales de 1 km (nivel 2) y 4.6 km, 36 km y 1º (nivel 3) sobre los océanos globales (Kilpatrick et al., 2015). Entre las correcciones aplicadas se utiliza una máscara de tierra para marcar píxeles que no son de aqua, mientras que una máscara de hielo limita la cobertura del mar polar. Se aplica una secuencia de pruebas de homogeneidad

espacial y temporal para validar la calidad de las observaciones sin nubes. Debido a que el destello del Sol es una fuente significativa de error en las bandas IR, la máscara de nube es fundamental para identificar los píxeles destellantes, al iqual que los datos auxiliares del viento de la superficie del mar que se utilizan para estimar la magnitud del resplandor del área destellante (Castillo y Lima, 2010).

Para el presente estudio se dispuso de suficiente cobertura espacial de imágenes de diez días, que abarcaron la temporada de huracanes de 2020 (Tabla 1). Las imágenes fueron descargadas de la base de datos en forma de archivo raster v procesadas en ARCMap®, para obtener el contraste suficiente para reconocer el área de TSM  $> 26$  °C.

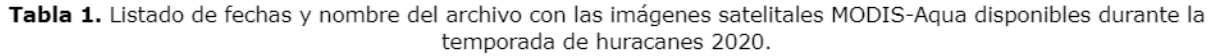

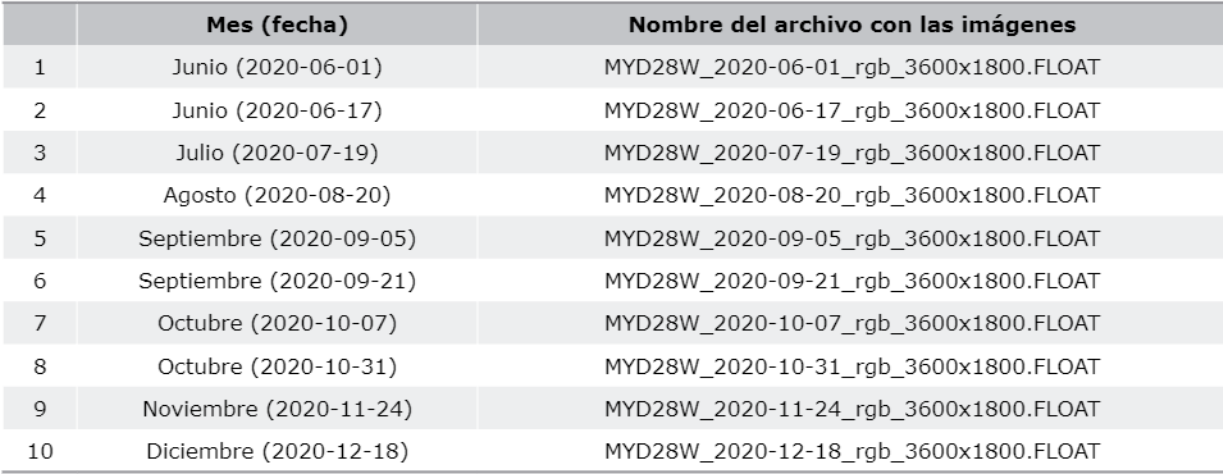

A partir de las imágenes MODIS se estimaron los valores de la TSM en la cuenca Colombia, durante la temporada de huracanes del año 2020. Particularmente, los datos de TSM obtenidos en la zona del afloramiento de La Guajira fueron comparados con la descripción de la TSM por sectores de la costa Caribe colombiano presentado en Bernal et al. (2006) y el cálculo estadístico de TSM expuesto en el Atlas Oceanográfico de mar Caribe Colombiano (Andrade et al. 2015). El primer trabajo fue hecho con bases de datos satelitales de largo plazo (base de datos COADS de 1982 a 2002) y el segundo realizado con datos oceanográficos in situ de varias décadas.

### **RESULTADOS**

#### Descripción de las imágenes térmicas

La secuencia de imágenes obtenida permitió una observación del campo de TSM del Caribe colombiano desde junio hasta diciembre de 2020. Las imágenes obtenidas muestran la TSM en los días donde hubo mínimo cubrimiento de nubes. La imagen en la Figura 2a muestra que, para el primero de junio de 2020 el Caribe colombiano se encontraba ocupado por aguas superficiales mayores de 26 °C, con excepción de las aguas relacionadas con el área de afloramiento de La Guajira. En esta zona se encontraban aflorando aguas de 23 °C desde Punta Gallinas hasta Santa Marta, y el afloramiento llegaba hasta Galerazamba. Dos semanas después, un filamento del afloramiento arrastra aguas de alrededor de 25 °C alrededor de 300 km hasta el centro de la cuenca, como lo demarca la isoterma de 26 °C (Fig. 2b).

La isoterma de 26 °C que permite definir el borde externo del afloramiento de La Guajira en superficie, es visible en las imágenes de junio (Fig. 2a y 2b), con parches asociados a la huella de un filamento que sale del área de afloramiento hacia el oeste-noroeste un remolino, y la piscina de agua fría frente a La Guajira que aparece restringida a la zona de la península hasta mediados de julio (Fig. 3a).

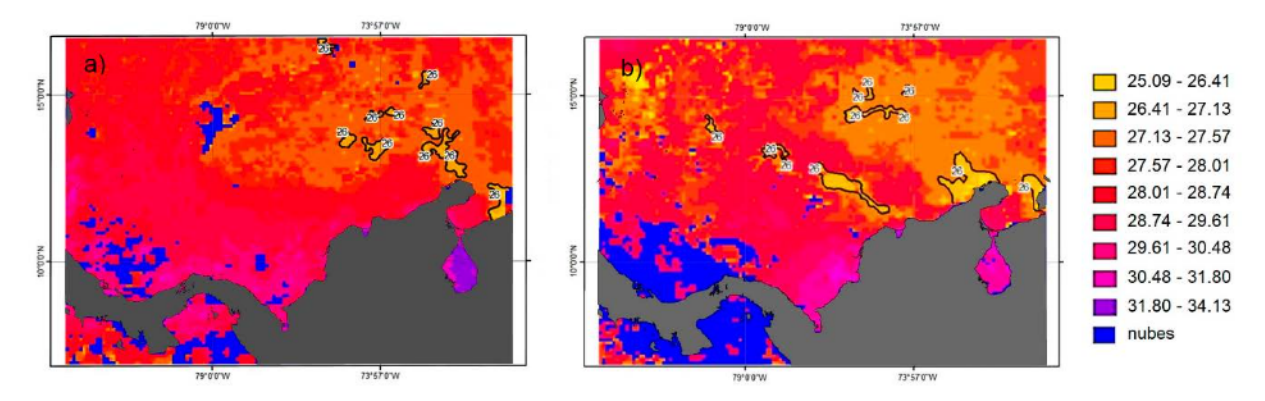

Figura 2. TSM en el Caribe colombiano: a) 01/06/2020 cuando empieza la temporada de huracanes y b) 17/06/2020.

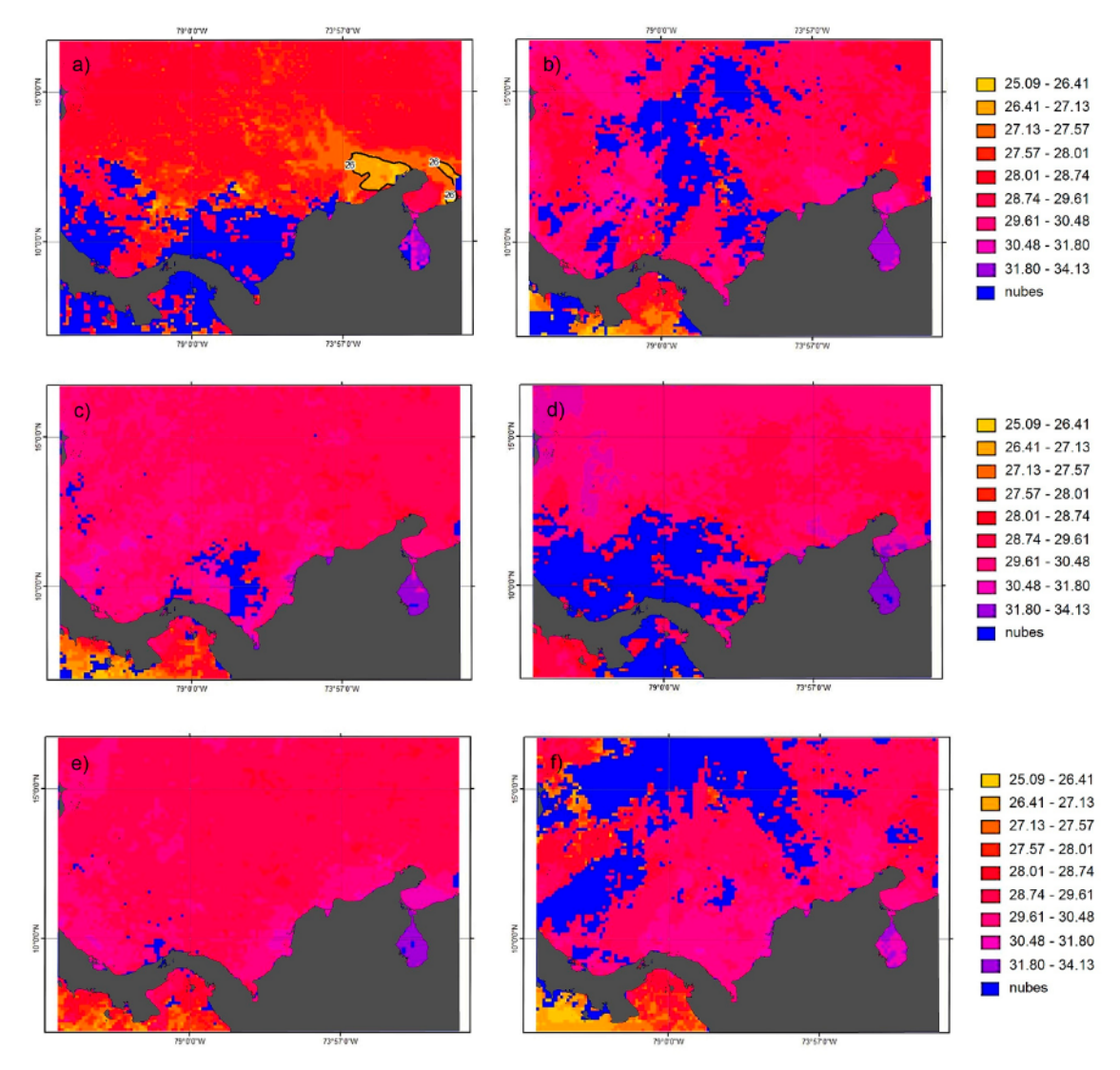

Figura 3. TSM en el Caribe colombiano: a) 19/07/2020, b) 20/08/2020, c) 05/09/2020, d) 21/09/2020, e) 07/10/2020 y f) 31/10/2020.

Durante los meses de agosto (Fig. 3b), septiembre (Fig. 3 c y d) y octubre (Fig. 3 e y f), el agua en la totalidad del Caribe occidental se encontró con valores entre 27 °C y 31 °C, y el área de afloramiento desapareció. A pesar de que varios huracanes pasaron por este sector, la TSM permaneció en dicho intervalo, con especial calentamiento en octubre, cuando se observaron parches de aguas superficiales de alrededor de 31 °C, especialmente a lo largo de la costa de Colombia al sur de 12°N.

Durante noviembre 2020 (Fig. 4a) el Caribe colombiano era una piscina de agua muy homogénea, con TSM mayores de 28 °C y el área del afloramiento (la isoterma de 26 °C) no aparece en superficie hasta finales del mes, cuando el sistema se enfría ostensiblemente. Las temperaturas de las imágenes de diciembre tienen temperaturas superficiales menores a las del mes anterior y el sistema de afloramiento se ve claramente en la imagen con un filamento que se extiende desde la península de La Guajira hasta el centro de la cuenca (Fig. 4b).

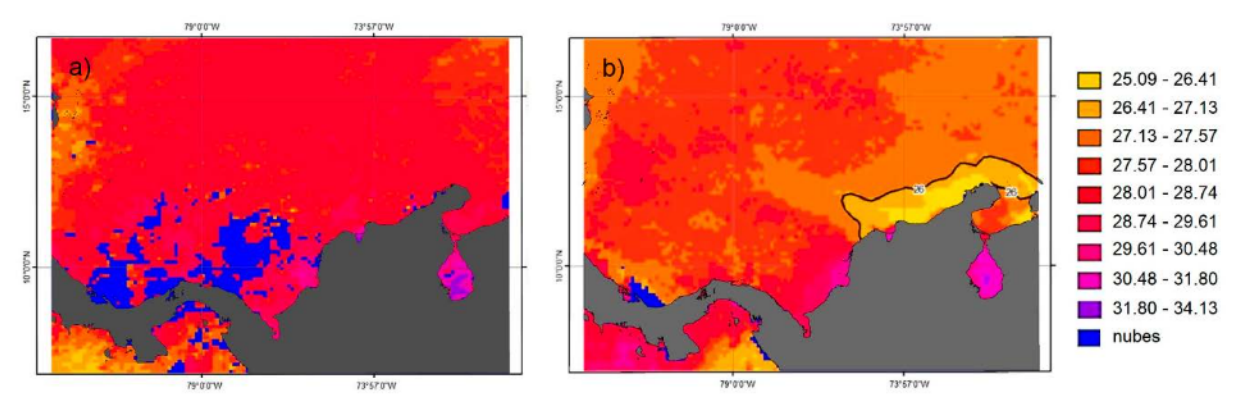

Figura 4. TSM en el Caribe colombiano: a) 24/11/2020 y b) 18/12/2020

#### Análisis de la TSM en el afloramiento de La Guajira

La Figura 5a muestra el ciclo medio anual de las series de TSM entre 1982 y 2002 para la costa de Colombia descritos en Bernal et al. (2006). La línea roja corresponde a La Alta Guajira y los puntos rojos representan la TSM encontrada en las imágenes de junio a diciembre de 2020 en el presente trabajo. La desviación estándar de

las series descritas se encuentra en la Figura 5b. La estadística descriptiva de las series de TSM mostró que en el área de La Guajira, si bien la temperatura media es 27.05 °C, la TSM mínima fue de 24.5 °C, pero la temperatura máxima ha alcanzado 29.54 °C en alguna ocasión (Bernal et al., 2006).

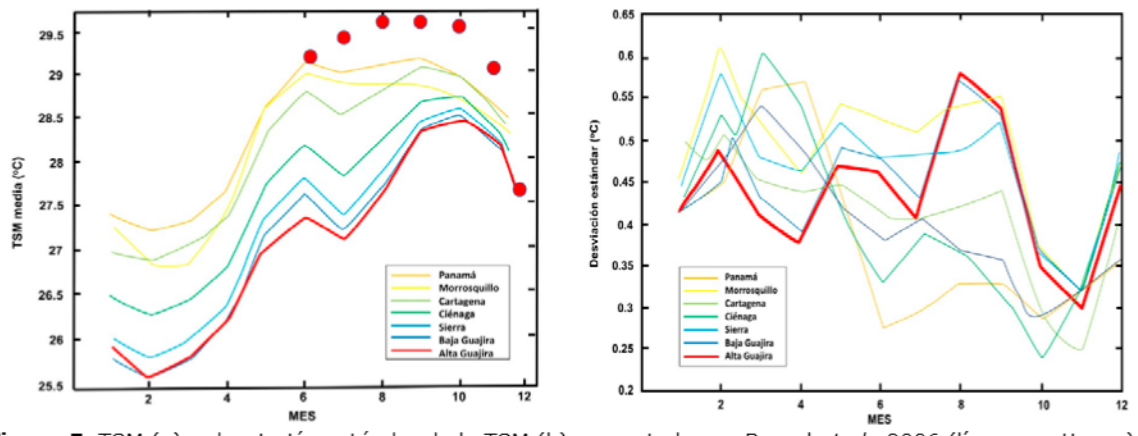

Figura 5. TSM (a) y desviación estándar de la TSM (b) presentados en Bernal et al., 2006 (líneas continuas) y encontrados en este trabajo durante el segundo semestre del 2020 (círculos rojos).

La Figura 5a evidencia que la TSM de junio a diciembre del año 2020 fue anómala desde junio (alrededor de 2 °C por encima de lo esperado) y se mantuvo en ascenso hasta septiembre, alrededor de un grado por encima de la media de manera consistente. Para noviembre estuvo incluso por encima de la desviación estándar esperada para dicho mes (Fig. 5b), y solo se normalizó en diciembre. Una particularidad encontrada en el 2020 fue el hecho que no hubo señal de enfriamiento correspondiente al paso del Veranillo en julio (Pujos y Le Tareau, 1988; Mesa, Poveda y Carvajal, 1997), y por el contrario la TSM siguió en aumento y se mantuvo alta durante todo el semestre hasta diciembre, cuando regresó a valores normales, de acuerdo con los valores medios descritos en Andrade et al., (2012).

Es importante destacar que los valores de TSM del segundo semestre de 2020 estuvieron alrededor de 29.5 °C, aún por encima de los valores encontrados en La Alta Guajira durante los eventos La Niña, en los cuales se habían reconocido máximos valores de 29 °C en esos años durante el periodo estudiado por Bernal et al. (2006) (Fig. 6).

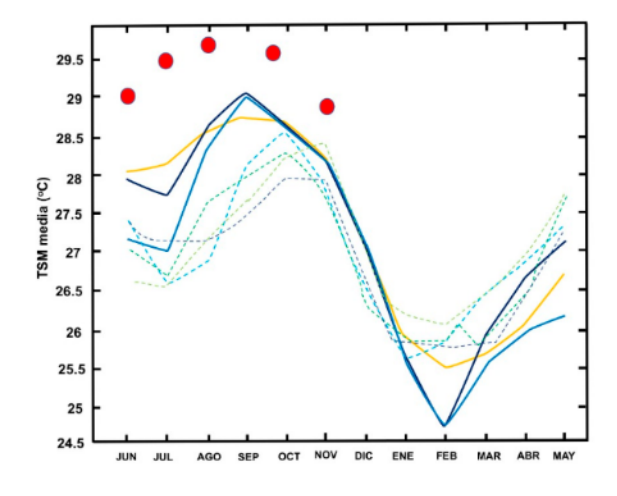

Figura 6. TSM durante años El Niño (líneas punteadas) y años La Niña (líneas sólidas) presentados en Bernal et al. (2006). Los círculos rojos señalan las TSM de los meses correspondientes del 2020.

La comparación entre la TSM de la zona del afloramiento y la intensidad del viento realizada con base en los 20 años analizados en Bernal et al. (2006) muestra que hay una relación directa entre la disminución de los vientos Alisios del norte

y el aumento de la temperatura en La Alta Guajira (Fig. 7a), y de la misma manera se advierte una relación directa entre el aumento del viento del chorro del Chocó y el de la TSM de La Alta Guajira (Fig. 7b). En ambas circunstancias, esto implicaría que la excesiva TSM, mayor a 29 °C, detectada entre junio y diciembre de 2020, podría estar relacionada con la ausencia significativa de la componente zonal (del este al oeste) de los Alisios del Norte y/o del aumento significativo de la componente zonal (del oeste al este) del chorro del Chocó.

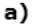

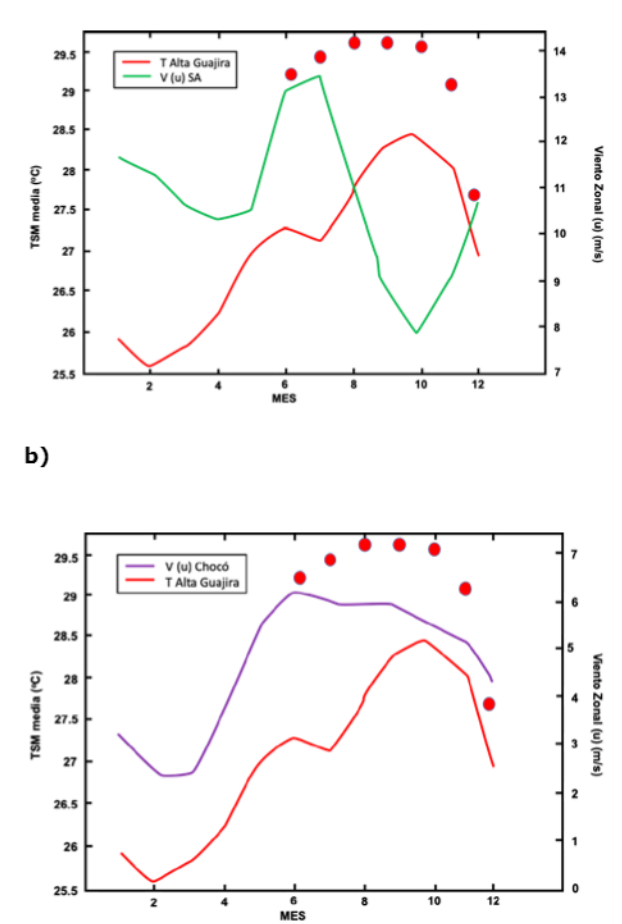

Figura 7. Comparación entre la TSM media en la zona de afloramiento y la componente zonal de los Alisios del Norte (a), la componente zonal del chorro del Chocó (b). Modificado de Bernal et al. (2006). Los círculos rojos señalan las TSM de los meses correspondientes del 2020.

### **D**ISCUSIÓN

La comparación entre la estadística geográfica desarrollada para el Caribe colombiano en el área de surgencia de La Guajira (Bernal et al., 2006) y los datos de las imágenes de la temporada de huracanes del 2020 puso en evidencia que ni en las medias mensuales, ni en la media estacional de la época de lluvias que corresponde a la temporada de huracanes, sumando los más altos valores de la desviación estándar calculada para estas áreas, se encuentran valores de TSM semejantes a los registrados en el área durante julio-diciembre de 2020.

Al comparar espacialmente con lo reportado por Andrade et al. (2015) se observa un comportamiento similar (Fig. 8); la media mensual multianual de 1922-2013 muestra que solo es común encontrar valores de 28 °C hasta la latitud 14° N y que, excepcionalmente, los máximos valores de desviación estándar permitirían que valores de TSM de 29.2 °C fueran normales al norte de 14° N, pero son anormales dentro de la zona de surgencia.

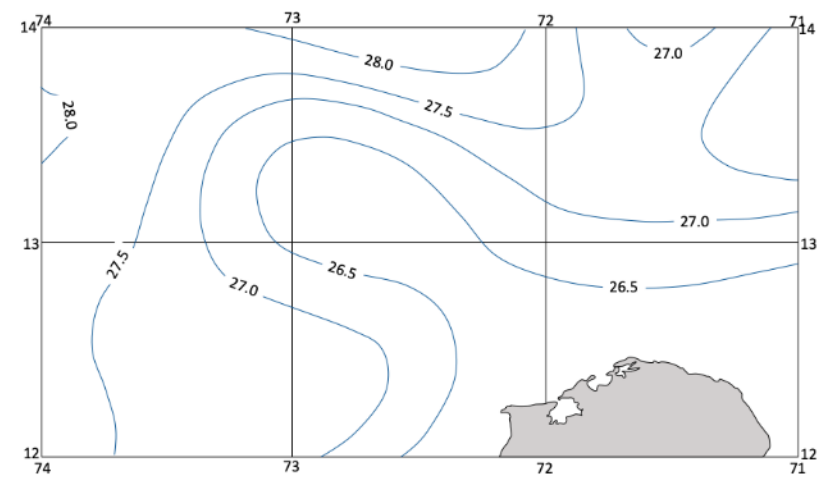

Figura 8. Media mensual multianual 1922-2013 de la TSM en el área de afloramiento de La Guajira. Tomado de: Atlas Oceanográfico de Colombia (Andrade et al., 2015).

La misma comparación fue realizada sobre la media estacional de la época de lluvias (Fig. 9). Esta mostró que, aunque los valores de TSM no son típicos de una zona de afloramiento y se han detectado valores semejantes a los medidos en la misma época del año 2020 solamente al norte de la latitud 15 °N, no hay antecedentes de haber registrado las temperaturas que aparecen en las imágenes de la temporada de huracanes de 2020.

Los valores anormalmente altos de TSM, superiores a 29 °C y extendidos sobre el Caribe colombiano durante un periodo tan extenso como el presentado en las imágenes térmicas de la época de huracanes del 2020, son excepcionales; pero al mismo tiempo significan que la probabilidad de ocurrencia tiene un nuevo estándar que permite el desarrollo de huracanes como Eta e Iota, los cuales alcanzaron categorías 4 y 5 en su paso por el archipiélago de San Andrés y Providencia, y los países centroamericanos. Esta condición también muestra que el área de afloramiento en La Guajira puede desaparecer por completo en superficie durante estas épocas.

Otro aspecto para tener presente es el efecto de los eventos El Niño Oscilación del Sur (ENOS) en sus fases cálida y fría. Para la época evaluada del 2020 el índice del ENOS estaba agudizándose hacia un evento La Niña durante julio (-0.6) a diciembre (-1.3) cuando fue mínimo (Fig. 10), lo que sugiere que pudiera haber un empuje del viento hacia el este correlacionado con la presencia del viento de chorro del Chocó, y que hubiera propiciado la ralentización de la circulación superficial, permitiendo el aumento anormal de la TSM.

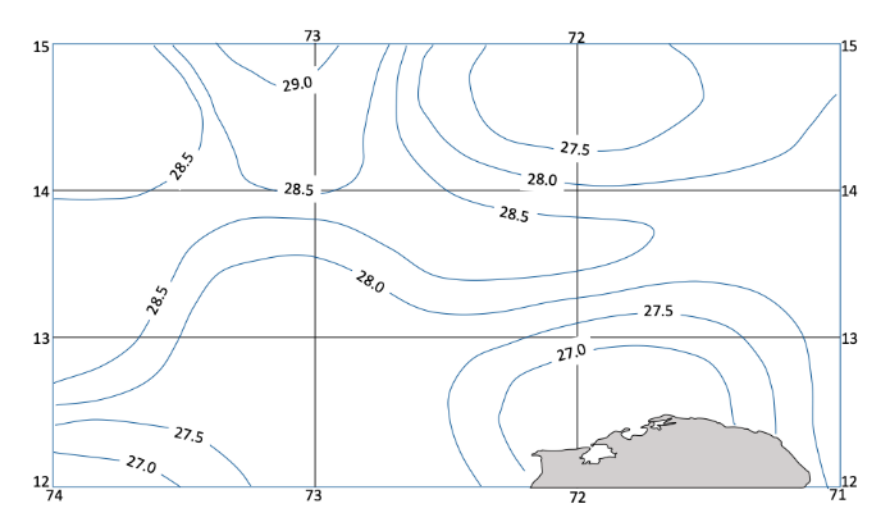

Figura 9. Media de la TSM en el área de afloramiento de La Guajira durante la época de Iluvias. Tomado de: Atlas Oceanográfico de Colombia (Andrade et al.,  $2015$ ).

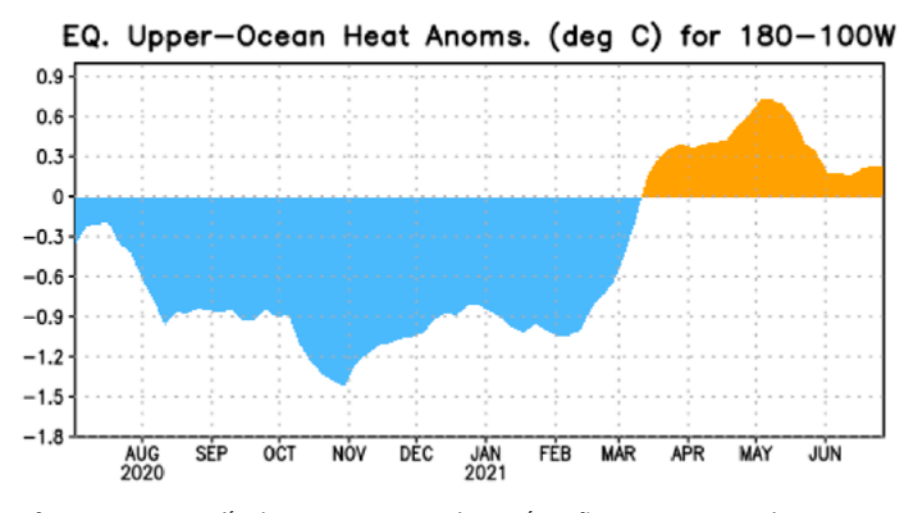

Figura 10. Anomalía de temperatura en la región Niño 3 que muestra la presencia del fenómeno La Niña durante los meses pasados, siendo más intensa durante noviembre de 2020 (NOAA, 2022).

El régimen del afloramiento parece haberse normalizado rápidamente en diciembre del 2020 con la llegada de los vientos del norte, haciendo que este evento anómalo que acompañó el paso de dos huracanes mayores se tratara de una anomalía muy aguda y conspicua.

#### **CONCLUSIONES**

Los valores de TSM presentes durante la temporada de huracanes 2020 en la zona de afloramiento (La Alta Guajira) fueron anormalmente altos, al ser comparados con los valores medios analizados con datos de 20 años de la base de datos de COADS en Bernal et al. (2006). Dichos valores fueron aún más altos que los encontrados en la "piscina de agua cálida" que es normal en el suroeste de la cuenca de Colombia.

Dichos valores de TSM, superiores a 29 °C en toda el área de surgencia y en la generalidad del Caribe colombiano, son excepcionales y se conforman en un nuevo estándar a ser examinado, ya que dichas temperaturas ocurrieron durante el desarrollo de los huracanes Eta e Iota, los cuales alcanzaron categorías 4 y 5 a su paso por el archipiélago de San Andrés y Providencia, y los países centroamericanos.

El anómalo incremento de la TSM en el Caribe colombiano durante el 2020 correspondió con el valor mínimo de la anomalía negativa de temperatura en la región Niño 3, que indica la ocurrencia de un evento La Niña, época en la cual el viento de chorro del Chocó suele ser anormalmente más intenso en su flujo hacia el este, contraponiéndose a los vientos Alisios y a la circulación superficial. Toda esta circunstancia explicaría el calentamiento superficial anormal.

Un seguimiento continuo de la TSM de la zona de afloramiento costero de La Guajira colombiana podrá mejorar este pronóstico para los eventos de tormenta que entren al Caribe y pasen por dicha zona con dirección al archipiélago de San Andrés y Providencia, especialmente.

#### **AGRADECIMIENTOS**

El presente trabajo se llevó a cabo dentro del contexto del proyecto 'Registro del patrimonio cultural sumergido de la Dirección General Marítima (Dimar)'.

Muy agradecido con el personal de la Dimar y del Centro de Investigaciones Oceanográficas e Hidrográficas del Caribe "CN Alex Fernando Ferrero Ronquillo" (CIOH), por su ayuda y colaboración durante el desarrollo del proyecto.

Agradecimientos en particular a Martha Lucero Bastidas Salamanca, por sus valiosos aportes y comentarios al texto; al Teniente de Navío Saúl Vallejo, al personal del Grupo de Investigación RPCS y a los valiosos comentarios y correcciones sugeridas por los pares revisores del documento.

### **REFERENCIAS BIBLIOGRÁFICAS**

- Andrade, C. A.; Barton, E. D. (2000). Eddy development and motion in the Caribbean Sea. Journal of Geophysical Research, Vol. 105 (C11.) 26,191-26,201. EID: 2-s2.0-0034483786
- Andrade, C. A.; Barton, E. D. (2005). The Upwelling System. Guajira Continental

Shelf Research, Vol. 25, 1003-1022. DOI: 10.1016/j.csr.2004.12.012 erratum: https:// doi.org/10.1016/j.csr.2004.12.012

- Andrade, C. A.; Rangel, O. E.; Herrera, E. (2015). Atlas de los datos oceanográficos de Colombia 1922-2013. Temperatura, salinidad, densidad, velocidad geostrófica. Ediciones Especiales DIMAR, 117 pp., ISBN 978-958-57723-9-7. DOI: 10.26640/9789585897809.2015
- Bernal, G.; Poveda, G.; Roldán, P.; Andrade, C. A. (2006). Identificación de patrones espaciotemporales en las temperaturas superficiales del mar a lo largo de la costa Caribe colombiana a escalas anual, interanual y decadal, Revista de la Academia Colombiana de Ciencias Exactas, Físicas y Naturales, Vol. XXX-No. 115, 195-208. https://raccefyn.co/index.php/ raccefyn/issue/view/163
- Castillo, K.; Lima, F. P. (2010) Comparison of in situ and satellite-derived (MODIS-Aqua/Terra) methods for assessing temperatures on coral reefs. Limnol. Oceanogr.: Methods 8, 107-117. https://doi.org/10.4319/lom.2010.8.0107
- Cione, J. J.; Uhlhorn, E. W. (2003) Sea Surface Temperature Variability in Hurricanes: Implications with respect to intensity change. Monthly Weather Review, Agosto, 1783-1796. http://dx.doi.org/10.1175//2562.1
- Collins, J. M.; Klotzbach. P. J.; Maue, R. N.; Roache, D. R.; Blake, E. S.; Paxton, C. H.; Mehta, C. A. (2016). The record-breaking 2015 hurricane season in the eastern North Pacific: An analysis of environmental conditions. Geophysical Research Letters, 43(17), 9217-9224. https:// scholarcommons.usf.edu/geo\_facpub/1397. https://doi.org/10.1002/2016GL070597
- Fisher, E. L. (1958). Hurricanes and the sea-surface temperature field. Journal of Atmospheric Sciences, 15 (3), pp.328-333, DOI: https://doi. org/10.1175/1520-0469(1958)015<0328:HAT SST>2.0.CO;2
- Kilpatrick, K. A.; Podestá, G.; Walsh, S.; Williams, E.; Halliwell, V.; Szczodrak, M.; Brown, O. B.; Minnett, P. J.; Evans, R. (2015). A decade of sea surface temperature from MODIS. Remote Sensing of Environment, 165, 27-41. https:// doi.org/10.1016/j.rse.2015.04.023
- Landsea, C. W.; Bell, G. D.; Gray, W. M.; Goldenberg, S. B. (1998). The extremely active 1995 Atlantic hurricane season: Environmental conditions and verification of seasonal forecasts. Monthly Weather Review, 126(5), pp. 1174-1193.https://doi.org/10.1175/1520-0493(1998)126<1174:TEAAHS>2.0.CO;2
- Latif, M.; Keenlyside, N.; Bader, J. (2007). Tropical sea surface temperature, vertical wind shear, and hurricane development. Geophysical Research Letters, Volume 34, Issue 1. https:// doi.org/10.1029/2006GL027969
- Mesa, O.; Poveda, G.; Carvajal, J. (1997). Introducción al Clima de Colombia. Universidad Nacional de Colombia, Posgrado en Aprovechamiento de Recursos Hidráulicos, Medellín, 390 pp. ISBN: 9586281442
- Müller-Karger, F.; Aparicio, R. (1994) Mesoscale process affecting phytoplankton abundance in the southern Caribbean Sea. Cont. Shelf Res., 14(2-3), 199-221. https://doi. org/10.1016/0278-4343(94)90013-2
- National Aeronautics and Space Administration. (1 de mayo de 2022). Moderate Resolution Imaging Sprectoradiometer. https://modis. gsfc.nasa.gov/data/
- National Hurricane Center. (23 de marzo 2022a). Tropical Storm Eta Discussion 2. https://www. nhc.noaa.gov/archive/2020/al29/al292020. discus.002.shtml
- National Hurricane Center. (23 de marzo 2022b). Tropical cyclone report - Hurricane Iota. https://www.nhc.noaa.gov/data/tcr/ AL312020 Iota.pdf
- National Oceanic and Atmospheric Administration. (1 de junio de 2022). Climate Prediction Center.
- Perlboth, I. (1967). Hurricane behavior as related to oceanographic environmental conditions. Tellus, 19(2), 258-268. https://doi. org/10.1111/j.2153-3490.1967.tb01481.x
- Pujos, M.; Le Tareau, J. Y. (1988). Hydrogéologie de la plateforme continentale Caraïbe colombienne au large du delta du Dique en saison des pluies: Conséquence sur la circulation. Bulletin de l'Institut de Géologie du Bassin d'Aquitaine, 44, 97-107.
- Saunders, M.; Lea, A. (2008). Large contribution of sea surface warming to recent increase in Atlantic hurricane activity. Nature, 451, 557-560. https://doi.org/10.1038/nature06422 . PMid:18235498
- Tronin, A. (2017). The satellite-measured sea surface temperature change in the Gulf of Finland, International Journal of Remote Sensing, 38(6), 1541-1550, https://doi.org/1 0.1080/01431161.2017.1286057